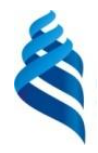

#### МИНИСТЕРСТВО ОБРАЗОВАНИЯ И НАУКИ РОССИЙСКОЙ ФЕДЕРАЦИИ

Федеральное государственное автономное образовательное учреждение высшего профессионального образования

#### **«Дальневосточный федеральный университет»**

 $\longrightarrow$  $\blacksquare$ 

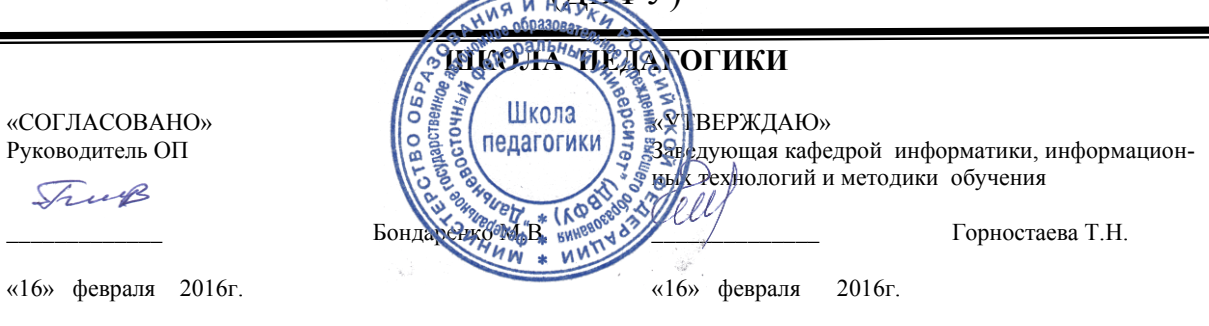

#### **РАБОЧАЯ ПРОГРАММА УЧЕБНОЙ ДИСЦИПЛИНЫ** «Технология программирования» **Направление подготовки 44.03.01 Педагогическое образование** Профиль «Информатика» **Форма подготовки заочная**

курс 4,5 семестр 7,8,9 лекции 20 час. практические занятия 10 час лабораторные работы 38 час. в том числе с использованием МАО лек.0/практ. 0 час/лаб. 0 час всего часов аудиторной нагрузки 68 ас. в том числе с использованием МАО 0 час. самостоятельная работа 256 час. в том числе на подготовку к экзамену 22 час. контрольные работы (количество) 2 курсовая работа не предусмотрена зачет 7 семестр экзамен 8 ,9 семестр

Рабочая программа составлена в соответствии с требованиями федерального государственного образовательного стандарта высшего образования, утвержденного приказом Министерства образования и науки РФ от 04.12.2015 № 1426.

Рабочая программа обсуждена на заседании кафедры информатики, информационных технологий и методики обучения протокол № 6 от «16» февраля 2016 г.

Заведующая кафедрой канд.физ.-мат. наук, доцент  $N \ell l l l$  Горностаева Т.Н.

Составители канд.пед.наук  $\|\mathcal{A}\|$  – Бажина П.С.,

ассистент  $V = \sqrt{|\mathbf{r}|}$  Компаниец А.А.

**Оборотная сторона титульного листа РПУД**

#### **I. Рабочая программа пересмотрена на заседании кафедры:**

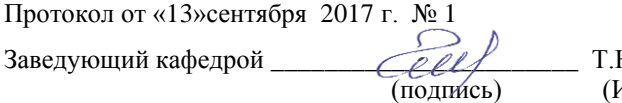

Н. Горностаева. (подпись) (И.О. Фамилия)

#### **II. Рабочая программа пересмотрена на заседании кафедры**:

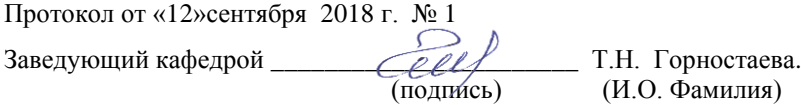

#### **III. Рабочая программа пересмотрена на заседании кафедры**:

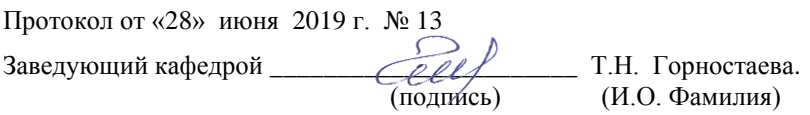

## **Аннотация к рабочей программе дисциплины «Технология программирования»**

Рабочая программа учебной дисциплины «Технология программирования» разработана для студентов для студентов 4 и 5 курса, обучающихся по направлению 44.03.01 «Педагогическое образование» по профилю «Информатика» заочной формы обучения в соответствии с требованиями ФГОС ВО по данному направлению..

«Технология программирования» является дисциплиной по выбору вариативной части учебного плана, ее назначение состоит в расширении и углублении профессиональной подготовки студентов. Общая трудоемкость освоения дисциплины составляет 9 зачетных единиц, 324 часа. Учебным планом предусмотрены лекционные занятия (20 час), практические занятия (10 час), лабораторные занятия (38 часов), самостоятельная работа студента (256 часов, из них 22 часов на подготовку к экзамену). Дисциплина реализуется на 4-5 курсе, в 7-9 семестрах.

Данная дисциплина состоит из двух модулей, каждый из которых охватывает свой круг вопросов. В первом модуле рассматривается технология работы в системе программирования Java, изучаются консольные приложения и апплеты. Во втором модуле продолжается изучение Java технологии, но с точки зрения проектирования и разработки оконных приложений разной степени сложности.

Дисциплина «Технология программирования » логически и содержательно связана с такими курсами, как «Программное обеспечение», «Информационные технологии», «Алгоритмизация и программирование».

**Целью** освоения дисциплины «Технология программирования» является формирование систематизированных знаний в области программирования и овладение технологией программирования на языке Java.

**Задачами** освоения дисциплины являются:

1. Освоение базовых понятий объектно-ориентированных технологий и получение навыков работы с ней.

2. Освоение базовых понятий и методов реализации объектных приложений

3. Изучение сред объектного программирования.

4. Изучение приемов разработки программных проектов средствами ОО-технологий.

Для успешного изучения дисциплины «Технология программировау обучающихся должны быть сформированы следующие предвари-HHA>> тельные компетенции, полученные при изучении курсов «Основы математической обработки информации» и «Педагогика»

ОК-3 - способность использовать естественнонаучные и математические знания для ориентирования в современном информационном пространстве;

ОК-6-готовность к самообразованию и самоорганизации.

В результате изучения данной дисциплины у обучающихся формируются следующие общепрофессиональные и профессиональные компетенции.

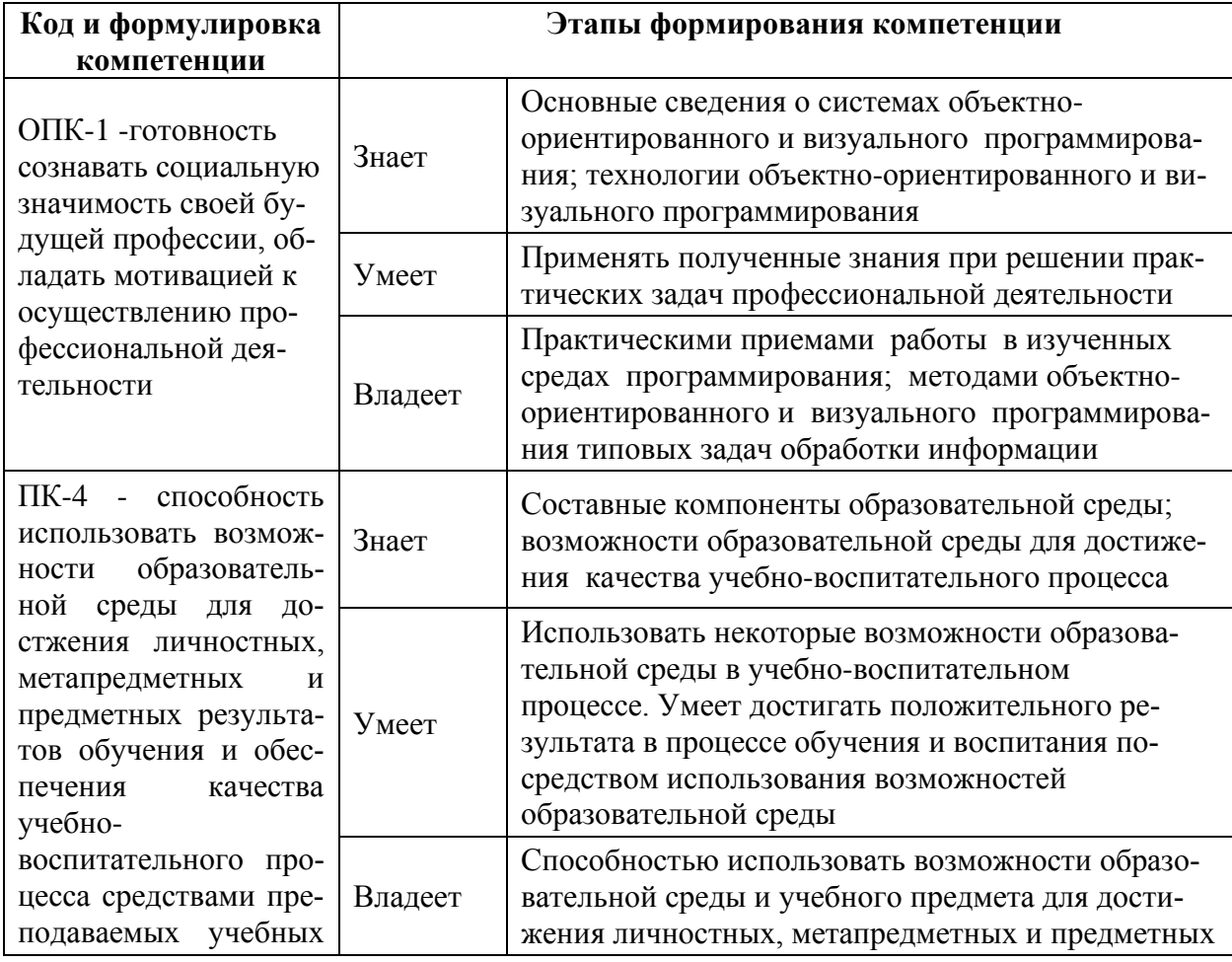

Для формирования вышеуказанных компетенций в рамках дисциплины «Технология программирования» применяются следующие методы активного и интерактивного обучения: дискуссии, групповая работа, индивидуальная работа, проектная работа, презентации.

## **I. СТРУКТУРА И СОДЕРЖАНИЕ ТЕОРЕТИЧЕСКОЙ ЧАСТИ КУРСА ЛЕКЦИИ (20 час)**

## **МОДУЛЬ I. Технология программирования на языке Java**

#### **(6 час, 7-8 семестр)**

**Тема 1. Основные понятия ООП. Объект, полиморфизм, наследование (2 час.)** 

Определение ООП. Развитие ООП. Основные понятия ООП. Объект как центральное понятие ООП. Основные особенности ОО - программирования. Полиморфизм, наследование. Основные этапы разработки ОО- приложения .

#### **Тема 2. Классы (2 час.)**

Класс. Экземпляр класса. Модульное программирование. Приложение Java. Понятие структуры класса и его основные компоненты. Модель вычислений в Java. Типы переменных: целый, вещественный, символьный, логический. Понятие метода класса. Концепция вызова метода. Типы методов. Перегрузка методов. Применение и реализация линейных и разветвляющихся алгоритмов при создании объектов. Ссылочный тип данных. Модель вычислений. Применение и реализация циклических алгоритмов при создании объектов. Модель применения экземпляров объектов в качестве параметров методов. Передача аргументов. Основные способы передачи аргументов и их особенности. Возврат объектов. Модель применения экземпляров объектов в качестве параметров методов.

#### **Тема 3. Апплеты (2 час.)**

Апплеты – интернет приложения Java-технологии. Особенности структу-

ры апплета. Методы класса апплет. Запуск апплета. Передача параметров. Применение при разработке апплетов мультимедиа объектов. Потоки выполнения (threads) и интерфейс Runnable Апплеты. Добавление звуковых элементов в апплеты. Добавление графических элементов в апплеты. Методы перерисовки. Задание размеров графических изображений.

## **МОДУЛЬ II. Технология разработки оконных приложений (14 час, 9 семестр)**

#### **Тема 1. Введение в AWT (4 час.)**

Введение в AWT. Иерархия классов, компонент и контейнер. Контейнер Window, Frame. Построение оконного приложения с использованием контейнера Component и контейнера Container. Менеджеры размещение компонентов оконного приложения. Построение оконного приложения с использованием компонентов класса Component. Button,Label, Check box. Контейнер, ScrollPane, Dialog, FileDialog. Понятие события (сообщения). Модель обработки событий в Java. Создание меню. Всплывающего меню.

#### **Тема 2. Графические возможности Java-технологии (6 час.)**

Основные графические примитивы java - линии, круг, многоугольник, дуга, текст и т.д. Инициализация графики. Возможности преобразования координат, рисование фигур средствами Java2D, заливка. Вывод теста. Понятие «легкого»и «тяжелого» компонента, особенности их реализации. Создание собственных компонентов. Построение оконного приложения с использованием контейнера ScrollPane, контейнера Dialog и контейнера FileDialog Component. Построение оконного приложения с использованием модели обработки событий в Java. . Создание основного и всплывающего меню в оконном приложении. Построение оконного приложения с использованием модели обработки команд меню.

### **II. СТРУКТУРА И СОДЕРЖАНИЕ ПРАКТИЧЕСКОЙ ЧАСТИ КУРСА ПРАКТИЧЕСКИЕ ЗАНЯТИЯ (10 час)**

#### **МОДУЛЬ I. Технология программирования на языке Java**

#### **(4 час, 7-8 семестр)**

## **Тема 1. Основные понятия ООП. Объект, полиморфизм, наследование (2 чс.)**

Язык программирования Java. Предпосылки создания. Java – технология, предпосылки и тенденции развития. Основные особенности. Программные средства реализующие Java – технологию. Этапы разработки Java-приложений

#### **Тема 3. Апплеты (2 час.)**

Структура НТLM-документа, основные компоненты и особенности разработки. HTML-документов, содержащий апплет. Основные теги для работы с апплетами

#### **ЛАБОРАТОРНЫЕ ЗАНЯТИЯ (38 час)**

#### **МОДУЛЬ I. Технология программирования на языке Java**

#### **(18 час, 7-8 семестр)**

**Тема 1. Основные понятия ООП. Объект, полиморфизм, наследование (4 час.)** 

**Лабораторная работа 1. Основные понятия ООП. Объект, полиморфизм, наследование (2 час.)**

Построение информационной модели объекта средствами Word. Определение ООП. Построение UML-диаграмм объектов.

#### **Лабораторная работа 2 . Язык программирования Java (2 час.)**

Знакомство со средой NetBeans, меню, интерфейс. Создание и компиляция приложений

#### **Тема 2. Классы (4 час.)**

#### **Лабораторная работа 3. Класс. Экземпляр класса (2 час.)**

Рассмотрение примеров классов (постановка цели — выбор объекта, построение абстрактной модели объекта). Технология работы с уже готовым классом(main). (Вывод «Привет»). Изменение класса. Создание собственного класса по образцу.

**Лабораторная работа 4. Устройство класса. Методы класса (2 час.)**

Создание приложений реализующих модель вычислений в Java над целыми, вещественными, символьными переменными.

Создание простого Java-приложения с использованием методов разного типа. Рассмотрение класса «треугольник» (нахождения периметра (возвращаемое значение) и площади (возвращаемое значение).

#### **Тема 3. Апплеты (10 час.)**

#### **Лабораторная работа 5. Создание простейшего апплета (2 час)**

Создание простейшего апплета. Создание НTML-страниц содержащих апплеты.

#### **Лабораторная работа 6. Создание многопоточного апплета (2 час)**

Создание апплета с использованием многопоточного программирования и различных объектов (текст, рисунок).

#### **Лабораторная работа 7. Создание апплета с кпопкой (2 час)**

Создание апплетов с обработкой событий (кнопка).

**Лабораторная работа 8. Создание собственных HTML - страниц (2 час)**

Творческое задание: создание собственных НTML-страниц содержащих простые апплеты.

## **Лабораторная работа 13. Создание апплетов содержащих мультимедиа объекты (2 час)**

Создание апплетов содержащих мультимедиа объекты (графические файлы, звук). Создание НTML-страниц содержащих апплеты. Создание апплетов с возможностью обработки событий (появление объектов и запуск). Творческое задание: создание собственных НTML-страниц содержащих апплеты(с мультимедиа элементами и обработкой событий).

#### **МОДУЛЬ II. Технология разработки оконных приложений**

**(20 час, 9 семестр)**

**Тема 1. Введение в AWT (10 час.)** 

## **Лабораторная работа 1. Введение в AWT. Иерархия классов, компонент и контейнер. Контейнер Window, Frame (2 час)**

Создание простейшего окна выводящего текст.

**Лабораторная работа 2 . Контейнер Component, Container. Менеджеры размещение компонентов (2 час)** 

Построение интерфейса (все этапы) по образцу, изменение, создание собственного.

**Лабораторная работа 3. Компоненты класса Component. Button,Label, Check box (2 час)**

Построение интерфейса (все этапы) по образцу, изменение, создание собственного.

**Лабораторная работа 4. Контейнер ScrollPane, Dialog, FileDialog (4 час)** 

Проектирование и реализация интерфейса модального окна, работа с файлами. Проектирование интерфейса «калькулятора» (и группы элементов с помощью Panel) (внешний вид)

## **Лабораторная работа 5. Понятие события (сообщения). Модель обработки событий в Java (4 час)**

Проектирование простейшего интерфейса взаимодействующего с пользователем. Проектирование объекта «калькулятор», рисовалка. Творческое задание: создание собственных оконных приложений.

#### **Тема 2. Графические возможности Java-технологии (10 час.)**

#### **Лабораторная работа 6. Графические примитивы (2 час)**

Создание изображений различной сложности посредством графических примитивов.

**Лабораторная работа 7. Возможности преобразования координат,** 

#### **рисование фигур средствами Java2D, заливка (2 час)**

Вывод теста Преобразование изображения средствами Java2D. Добавление подписи рисунка.

**Лабораторная работа 8. Создание собственных компонентов: «легкого» компонента (2 час)**

Проектирование интерфейса с использованием собственных «легких» компонентов.

## **Лабораторная работа 9-10. Создание собственных компонентов: «тяжелого» компонента (4 час)**

Проектирование интерфейса с использованием собственных «тяжелых» компонентов.

### **III. УЧЕБНО-МЕТОДИЧЕСКОЕ ОБЕСПЕЧЕНИЕ САМОСТОЯТЕЛЬНОЙ РАБОТЫ ОБУЧАЮЩИХСЯ**

Учебно-методическое обеспечение самостоятельной работы обучающихся по дисциплине «Технология программирования» представлено в Приложении 1 и включает в себя:

- план-график выполнения самостоятельной работы по дисциплине, в том числе примерные нормы времени на выполнение по каждому заданию;

- характеристику заданий для самостоятельной работы обучающихся и методические рекомендации по их выполнению;

- требования к представлению и оформлению результатов самостоятельной работы;

- критерии оценки выполнения самостоятельной работы.

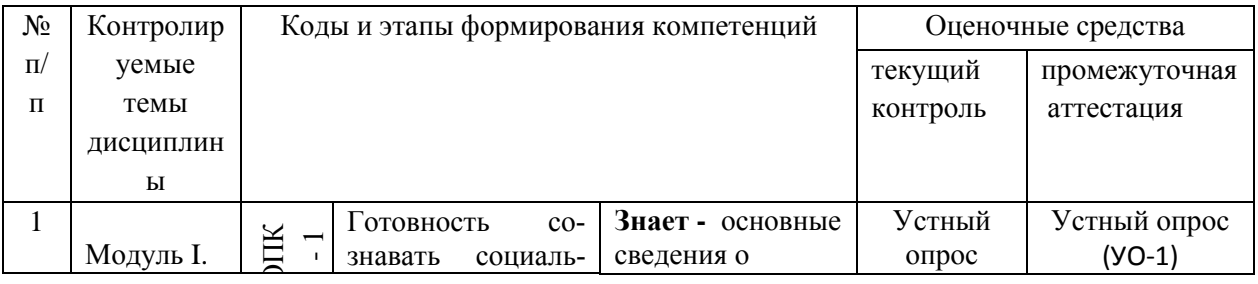

## **IV. КОНТРОЛЬ ДОСТИЖЕНИЯ ЦЕЛЕЙ КУРСА**

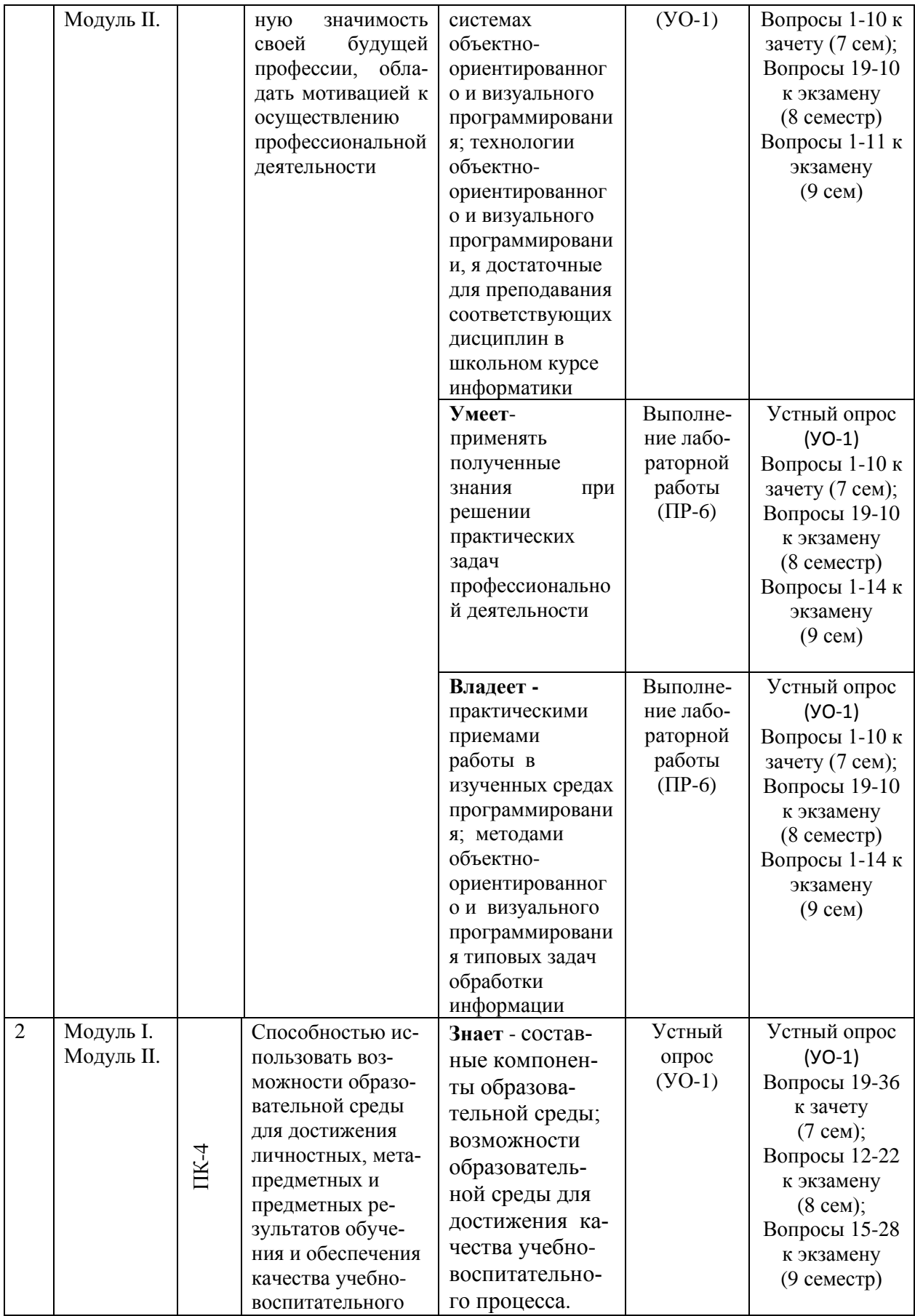

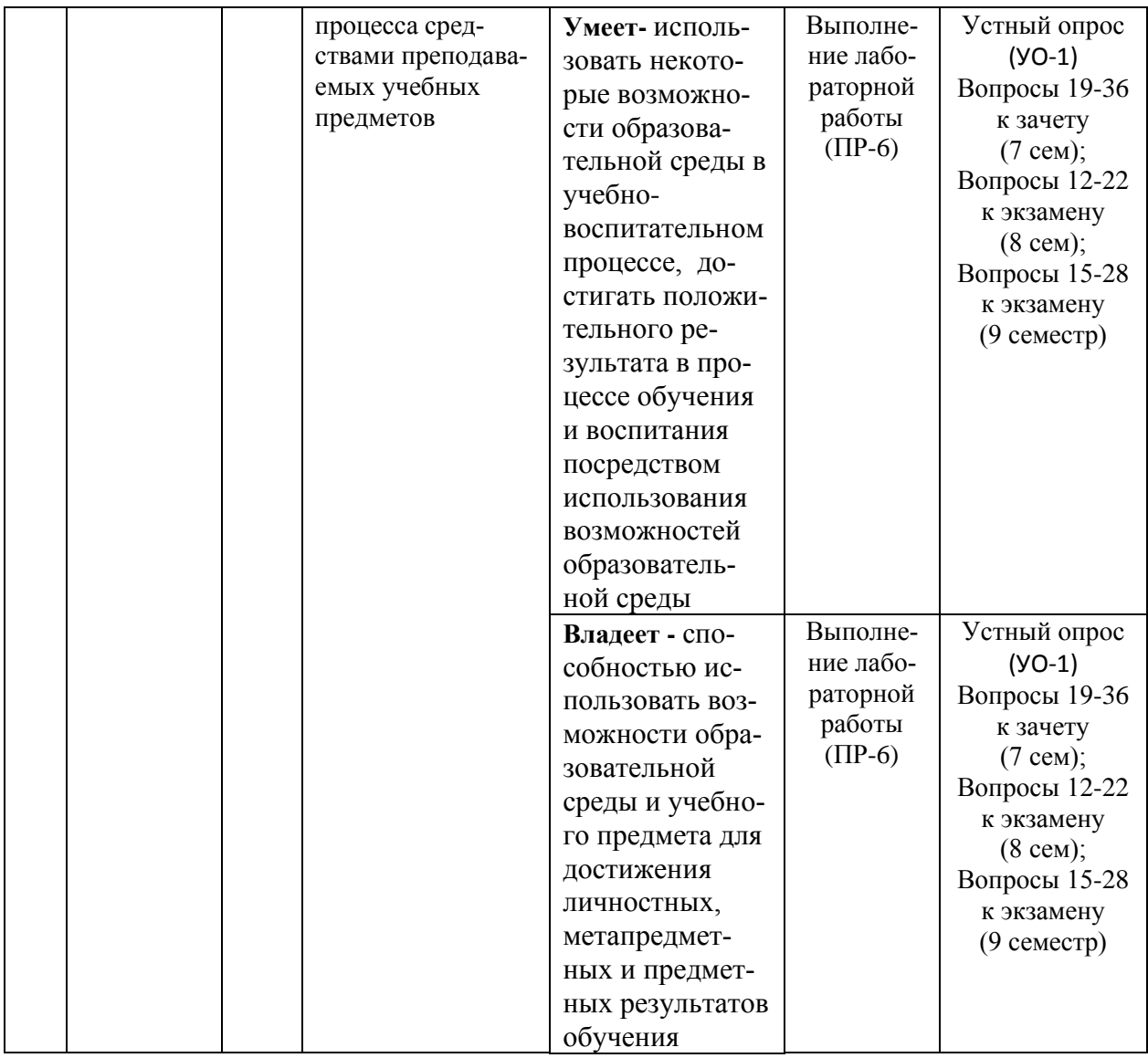

Типовые контрольные задания, методические материалы, определяющие процедуры оценивания знаний, умений и навыков и (или) опыта деятельности, а также критерии и показатели, необходимые для оценки знаний, умений, навыков и характеризующие этапы формирования компетенций в процессе освоения образовательной программы, представлены в Приложении 2.

## **V. СПИСОК УЧЕБНОЙ ЛИТЕРАТУРЫ И ИНФОРМАЦИОННО-МЕТОДИЧЕСКОЕ ОБЕСПЕЧЕНИЕ ДИСЦИПЛИНЫ**

**Основная литература** *(печатные и электронные издания)*

1. Примеры Java и проблемы: учебное пособие / Л. А. Молчанов, Л. И. Прудников. - Владивосток: Изд.Тихоокеанского экономического университета, 2011. - 198 р. <https://lib.dvfu.ru/lib/item?id=chamo:359168&theme=FEFU>

2. Баженов И.Я. Языки программирования: учебник для вузов / И.Я. Баженов; редактор В. А. Сухомлина. Москва: Академия, 2012. -358 р. <https://lib.dvfu.ru/lib/item?id=chamo:668317&theme=FEFU>

3. Парфилова Н.И. Программирование. Структурирование программ и данных : учебник для вузов / Н. И. Парфилова, А. Н. Пылькин, Б. Г. Трусов; под ред. Б. Г. Трусова. Москва: Академия, 2012. – 238 с. <https://lib.dvfu.ru/lib/item?id=chamo:692726&theme=FEFU>

4.Монажв, В. В. Язык программирования Java и среда NetBeans / В. В. Монажв — 2-е изд. — Москва : Интернет-Университет Информационных Технологий (ИНТУИТ), 2016. — 450 c. — ISBN 2227-8397. — Текст : электронный // Электронно-библиотечная система IPR BOOKS : [сайт]. — URL: <http://www.iprbookshop.ru/73739.html>

5.Программирование на языке Java : конспект лекций / А. В. Гаврилов, С. В. Клименков, А. Е. Харитонова, Е. А. Цопа. — Санкт-Петербург : Университет ИТМО, 2015. — 123 c. — ISBN 2227-8397. — Текст : электронный // Электронно-библиотечная система IPR BOOKS : [сайт]. — URL: <http://www.iprbookshop.ru/68692.html>

6. Васюткина, И.А. Технология разработки объектно-ориентированных программ на JAVA [Электронный ресурс]: учебно-методическое пособие/ Васюткина И.А.— Электрон. текстовые данные.— Новосибирск: Новосибирский государственный технический университет, 2012.— 152 c. <http://www.iprbookshop.ru/45047.html> ЭБС «IPRbooks»

#### **Дополнительная литература**

*(печатные и электронные издания)*

1. Соколова, Ю.С. Разработка приложений в среде Delphi. В 2 частях. Часть 2. Компоненты и их использование. [Электронный ресурс] / Ю.С. Соколова, С.Ю. Жулева. — Электрон. дан. — М. : Горячая линия-Телеком, 2013. — 144 с. — Режим доступа: <http://e.lanbook.com/book/5195>

 2. Озерова, Г.П Разработка приложений в среде Delphi : учебное пособие // Г. П. Озерова ; Тихоокеанский государственный экономический университет.- Владивосток, Изд. Тихоокеанского экономического университета. 2010.- 199с.

<http://lib.dvfu.ru:8080/lib/item?id=chamo:357097&theme=FEFU>

### **Перечень ресурсов информационно-телекоммуникационной сети «Интернет»**

1. Федеральный образовательный портал «Информационные и коммуникационные технологии в образовании». Режим доступа:

<http://www.ict.edu.ru/>

2. Интернет - университет информационных технологий, в котором собраны электронные и видео-курсы по отраслям знаний. Режим доступа: <http://www/intuit.ru>

**3.** Интернет-библиотека образовательных изданий, в которой собраны электронные учебники, справочные и учебные пособия. Режим доступа: [http://www.iqlib.ru](http://www.iqlib.ru/)

4. Осин А.В. Электронные образовательные ресурсы нового поколения: открытые образовательные модульные мультимедиа системы (электронный ресурс). Режим доступа:

http://portal.gersen.ru/coiriponerit/option.coiri\_intree/task.viewlink/link\_id.705 [l/Itemid.50/.](http://portal.gersen.ru/coiriponerit/option.coiri_intree/task.viewlink/link_id.705%20l/Itemid.50/)

 5.Java для начинающих: Мультимедийный учебный курс. Режим доступа: <http://teachpro.ru/course2d.aspx?idc=5049>

### **Перечень информационных технологий и программного обеспечения**

#### Информационные технологии:

- сбор, хранение, систематизация учебной и научной информации;

- обработка текстовой, графической информации;

-самостоятельный поиск дополнительного учебного и научного материала, с использованием поисковых систем и сайтов сети Интернет, электронных энциклопедий и баз данных;

- использование электронной почты преподавателя и обучающихся для рассылки, переписки и обсуждения возникших учебных проблем.

#### Программное обеспечение:

- операционная система Windows XP;

- пакет приложений Windows - Microsoft Office;

- среда программирования Java.

#### **VI. МЕТОДИЧЕСКИЕ УКАЗАНИЯ ПО ОСВОЕНИЮ ДИСЦИПЛИНЫ**

#### 1. Рекомендации по работе с литературой;

Работа с литературой заключается в ее поиске, чтении, анализе, выделение главного, обобщении главного. Студенты могут использовать как основную, так и дополнительную литературу, а также самостоятельно найденные источники.

Для повышения эффективности чтения - просмотра большое значение имеет целесообразный порядок знакомства с содержанием книги. Этот порядок может быть не одинаковым у разных читателей, но важно, чтобы он неизменно соблюдался и чтобы, прежде чем взяться за основной текст, студент обязательно ознакомился с имеющейся в каждой книге титульной страницей, а также с оглавлением (содержанием), предисловием (введением), заключением (послесловием), справочным аппаратом (если эти элементы имеются в книге). Привычка, принимаясь за новую книгу, проходить мимо указанных элементов вредна, так как оставляет читателя в неведении относительно многих характеристик, освещающих содержание книги и облегчающих предстоящую работу с текстом.

#### **2. Рекомендации по подготовке к выполнению лабораторных работ**

 Каждая тема лабораторной работы включает в себя следующие структурные элементы:

- задания для самостоятельной работы и указания к их выполнению;

- индивидуальные варианты заданий;

- контрольные вопросы.

1.Задания выполняются студентами на лабораторных занятиях;

 2. Подготовка к выполнению лабораторной работы и к ответам на контрольные вопросы составляют самостоятельную работу студентов и осуществляется до ее выполнения.

 3. По окончанию выполнения лабораторной работы студенты должны подготовить отчет по ней.

 4. Контроль самостоятельной работы осуществляется на лабораторных занятиях, где они сдают отчет, отвечают на контрольные вопросы и демонстрируют полученные умения и навыки.

## **VII. МАТЕРИАЛЬНО-ТЕХНИЧЕСКОЕ ОБЕСПЕЧЕНИЕ ДИСЦИПЛИНЫ**

![](_page_15_Picture_190.jpeg)

![](_page_16_Picture_43.jpeg)

Приложение 1

![](_page_17_Picture_1.jpeg)

#### МИНИСТЕРСТВО ОБРАЗОВАНИЯ И НАУКИ РОССИЙСКОЙ ФЕДЕРАЦИИ Федеральное государственное автономное образовательное учреждение высшего образования **«Дальневосточный федеральный университет»** (ДВФУ)

**ШКОЛА ПЕДАГОГИКИ**

### **УЧЕБНО-МЕТОДИЧЕСКОЕ ОБЕСПЕЧЕНИЕ САМОСТОЯТЕЛЬНОЙ РАБОТЫ ОБУЧАЮЩИХСЯ**

**по дисциплине «Технология программирования» Направление подготовки 44.03.01 Педагогическое образование**

> Профиль «Информатика» **Форма подготовки заочная**

> > **УССУРИЙСК 2016**

## План-график выполнения самостоятельной работы по дисциплине

![](_page_18_Picture_4.jpeg)

![](_page_19_Picture_262.jpeg)

![](_page_20_Picture_189.jpeg)

## **1. Характеристика заданий для самостоятельной работы обучающихся и методические рекомендации по их выполнению.**

Самостоятельная деятельность студентов направлена на:

- расширение и углубление профессиональных знаний по темам дисциплины;

- формирование навыков самостоятельного умственного труда;

- развитие самостоятельности мышления;

- формирование умений составлять компьютерные программы на языке

Java;

Как следует из таблицы выше, задания для самостоятельной работы студентов направлены на осуществления этой деятельности.

## **Задания самостоятельной работы студентов можно охарактеризовать следующим образом:**

 - это, прежде всего, подбор учебных материалов по темам лабораторных работ, рекомендованных преподавателем и найденных самостоятельно.

- проработка литературы из найденных источников, конспектов лекций, методических указаний для выполнения лабораторных работ и для ответов на контрольные вопросы лабораторных работ;

- составление компьютерных программ на языке Java, согласно заданному варианту;

# **Методические рекомендации по выполнению заданий самостоя-**

### **тельной работы**

#### **Рекомендации по подбору и работе с литературой**

Работа с литературой заключается в ее поиске, чтении, анализе, выделение главного, синтезе, обобщении главного. Степень самостоятельности студентов в поиске литературы определяется рекомендациями преподавателем источников материала: обязательная и дополнительная литература, а также самостоятельные поиски студентом необходимых источников. При изучении литературных источников и для осмысления информации студентам необходимо:

- отбирать существенную информацию, отделять ее от второстепенной;

- схематизировать и структурировать прочитанный материал;

- формулировать выводы по прочитанному материалу.

#### **Рекомендации по созданию программ**

Информация, полученная из литературных источников, в том числе Интернет - источников, конспектов лекций, алгоритмы, указанные в соответствующих лабораторных работах, позволят студентам овладеть технологией создания собственных программ, являющихся компьютерными моделями. Методические указания по созданию программ.

Например, указания из лабораторной работы «Работа с классами» (модуль I) имеют вид:

1. Набрать программу Treug1, содержащую класс Treug, рассмотренную на лекционном занятии.

2. Запустить ее на исполнение.

3. Используя класс, составить программу позволяющую сравнить периметры трех треугольников

4. Расширить класс Treug методом, позволяющим определить вид угла, задав имя новому классу Treugol:

угол А прямой, если х=0

угол А острый, если,  $x>0$ 

угол А тупой, если,  $x<0$ 

5. На основе класса Treugol, решить задачу позволяющую определить вид треугольника (тупоугольный, остроугольный, прямоугольный).

6. Расширить класс Treugol двумя методами (возврающим значение, не возвращающим значение), задать имя новому классу Treugolnic.

7. Составить и решить 2 задачи с использованием класса Treugolnic.

#### Контрольные вопросы к работе

- 1. Назначение классов в Java.
- 2. Основные компоненты класса.
- 3. Переменных экземпляра и класса, их назначение.
- 4. Назначение модификаторов переменных.
- 5. Методы класса, их назначение.
- 6. Назначение модификаторов метода
- 7. Возврат значений в методах.
- 8. Конструктор класса, его назначение.
- 9. Виды конструкторов.

## 2. Требования к представлению и оформлению результатов самостоятельной работы:

- результаты самостоятельной работы студентов должны быть представлены в виде компьютерных программ, каждая из которых содержится в отдельном файле;

- каждая программа должна быть составлена на языке Java и соответствовать заданию лабораторной работы;

- программа должна быть протестирована студентом и затем предъявляться преподавателю;

предъявлении преподавателю студент обязан пояснить  $\pi$ p<sub>H</sub> ee структуру программы и ответить на контрольные вопросы.

#### 3. Критерии оценки выполнения заданий самостоятельной работы:

- уровень освоения учебного материала по конкретной теме работы;

- уровень умения использовать теоретические знания при выполнении заданий;

- уровень умения использовать электронные образовательные и учебные ресурсы;

- обоснованность и логичность ответов на контрольные вопросы;

- оформление заданий в соответствии с указаниями в лабораторных работах:

- уровень самостоятельности студента.

Качество выполнения заданий проверяется текущим контролем преподавателя. Это тестирование программных продуктов и устный опрос по те-Me.

Максимальное количество баллов по каждому виду задания студент получает, если:

-обстоятельно с достаточной полнотой излагает соответствующую тему;

- дает правильные формулировки, точные определения, понятия терми-HOB:

-правильно отвечает на дополнительные вопросы преподавателя, имеющие целью выяснить степень понимания студентом данного материала.

**70-89% от максимального количества** баллов студент получает, если:

- неполно 70-89% от максимального количества баллов студент получает, если:

- неполно (не менее 70 % от полного), но правильно изложено задание;

-при изложении были допущены 1-2 несущественные ошибки, которые он исправляет после замечания преподавателя;

- дает правильные формулировки, точные определения, понятия терминов;

-может обосновать свой ответ, привести необходимые примеры;

-правильно отвечает на дополнительные вопросы преподавателя, имеющие целью выяснить степень понимания студентом данного материала.

**50-69 % от максимального количества баллов** студент получает, если:

- неполно (не менее 50 % от полного), но правильно изложено задание;

- при изложении допущена 1 существенная ошибка;

- знает и понимает основные положения данной темы, но допускает неточности в формулировки понятий; излагает выполнение

- задания недостаточно логично и последовательно; затрудняется при ответах на вопросы преподавателя.

**49 % и менее от максимального количества** баллов студент получает, если:

- неполно (менее 50 % от полного) изложено задание; при изложении были допущены существенные ошибки.

**В «0» баллов** преподаватель вправе оценить выполнение студентом задание, если оно не удовлетворяет требованиям, установленным преподавателем к данному виду работу.

Сумма полученных баллов по всем видам заданий составляет рейтинговый показатель студента. Рейтинговый показатель влияет на выставление итоговой оценки по результатам изучения дисциплины.

Приложение 2

![](_page_25_Picture_1.jpeg)

### МИНИСТЕРСТВО ОБРАЗОВАНИЯ И НАУКИ РОССИЙСКОЙ ФЕДЕРАЦИИ Федеральное государственное автономное образовательное учреждение высшего профессионального образования **«Дальневосточный федеральный университет»** (ДВФУ)

**ШКОЛА ПЕДАГОГИКИ**

## **ФОНД ОЦЕНОЧНЫХ СРЕДСТВ**

**по дисциплине «Технология программирования» Направление подготовки 44.03.01 Педагогическое образование** Профиль «Информатика» **Форма подготовки заочная**

> **УССУРИЙСК 2016**

## Паспорт фонда оценочных средств по дисциплине «Технология программирования»

![](_page_26_Picture_10.jpeg)

## КОНТРОЛЬ ДОСТИЖЕНИЯ ЦЕЛЕЙ КУРСА

![](_page_26_Picture_11.jpeg)

![](_page_27_Picture_485.jpeg)

![](_page_28_Picture_5.jpeg)

## Шкала оценивания уровня сформированности компетенций

![](_page_28_Picture_6.jpeg)

![](_page_29_Picture_390.jpeg)

**Методические рекомендации, определяющие процедуры оценивания результатов освоения дисциплины** 

**Текущая аттестация студентов** по дисциплине «Технология программирования » проводится в соответствии с локальными нормативными актами ДВФУ и является обязательной.

Текущая аттестация проводится в форме контрольных мероприятий:

- выполнения лабораторных работ;

- тестирования набранных программ лабораторных работ;

 - устного опроса по заданиям лабораторных работ и контрольным вопросам;

- тестирования по оцениванию фактических результатов обучения студентов.

Объектами оценивания выступают:

- учебная дисциплина (своевременность выполнения лабораторных работ, посещаемость всех видов занятий по аттестуемой дисциплине);

- степень усвоения теоретических знаний;

- уровень овладения практическими умениями и навыками по всем видам учебной работы;

- результаты самостоятельной работы.

#### **Оценочные средства для текущей аттестации**

**1. Тестирование программы, предусмотренной в каждой лабораторной работе и устный отчет по ней (пояснения алгоритма программы и ответы на контрольные вопросы).**

#### **2. Контрольная работа №1 (Модуль I)**

**Вопрос 1**. Каков будет результат выполнения программы

1. public class Test {

2. public Test() {

3. }

4. public static void main(String[] args) {

6. Test test = new Test();

7. int  $i = 5$ ;

```
8. while(i = 5){
9. System.out.println(i++);
10. }
11. }
12. }
```
**Вопрос 2**. Приведенная ниже программа должна вывести на консоль Hello World! Выберите строки, которые нужно модифицировать в программе, что бы получить правильный результат.

```
1. public class Test {
2. public Test() {
3. }
4. public static void main(String[] args) {
5. Test test = new Test();
6. String [] arr = {"H","e","l","l","o","
","w","o","r","l","d","!"};
7. String result = "";
8. int i= 0;
9. for(\; ; ; \; )10. result += arr[i++];
11. }
12. System.out.println(result);
13. }
14. }
```
**Вопрос 3**. Какая строка будет выдана на консоль после выполнения фрагмента кода приведенного ниже.

```
1. public class Test {
2. public Test () {
3. }
4. public static void main ( String [] args ) {
5. int i, j ;
```
6. lab : for  $(i = 0; i < 6; i++)$ 7. for  $(i = 3; j > 1; j-)$ 8. if  $(i == j)$ 9. System.out.println(" $" + j$ ); 10. break lab; 11. } 12. } 13. } 14. }

15. }

**Вопрос 4**. Какой результат следует ожидать при компиляции и запуске приведенного кода:

```
String str=new String("Java");
```
 $int i=1$ ;

char  $j=3$ ;

System.out.println(str.substring(i,j));

**Вопрос 5**. Какой метод следует использовать, чтобы обнаружить позицию буквы v в строке str= "Java"?

**Вопрос 6**. Что будет выведено в результате компиляции и запуска следующего кода:

```
String str =" ava ";
char ch ='J';
ch == str;
System. out. println ( ch );
```
**Вопрос 7**. Что будет результатом компиляции и выполнения

следующего кода?

```
StringBuffer s= new StringBuffer("You Java");
```

```
s.insert(2, "like ");
```
System.out.print(s);

**Вопрос 8**. Что будет выведено при попытке компиляции и запуска этой программы:

```
public class Quest6 {
public static void main(String[] args){
int a[] = new int[]\{1,2,3,\};
System.out.print(a[1]);
} }
```
**Вопрос 9**. Что будет выведено при попытке компиляции и запуска программы?

```
public class Quest8{
static int j=2;
public static void result(int i){
i * = 10;
i + 2;
 }
public static void main(String[] args){
char i = '1;
result(i);
System.out.println(i+" "+j);
} }
Вопрос 10. Что будет выведено при компиляции и запуске кода?
public class Quest {
{System.out.print("1");}
static{System.out.print("2");}
Quest(){System.out.print("3");}
```

```
public static void main(String[] args) {
```

```
 System.out.print("4");
```

```
 } }
```
**Критерии выставления зачета студенту за контрольную работу №1 по дисциплине «Технология программирования»**

![](_page_34_Picture_74.jpeg)

### 3. Тестовые задания (Модуль I)

### 1. Внутрь какого HTMLэлемента вставляется кодJavJaScript?

1) <scripting> 2) <javascript> 3) <script> 4) <js>

## 2. Укажите корректный JavaScriptсинтакс для вывода строки "HelloWorld"?

2) document.write("Hello World") 1) "Hello World"

3) ("Hello World") 4) response.write ("Hello World")

### 3. Какая из секций подходит для вставки кода JavaScript?

1) Как секция <head> так и секция <br/>body>

2) секция <br/>body> 3) секция <head>

## 4. Укажите правильный синтакс для вызова внешнего кода скрип-Ta "xxx.js"?

1) <script href="xxx.js"> 2) <script name="xxx.js">

 $3)$  < script src="xxx.js" >

## 5. Как вывести строку "HelloWorld" в окноаlert?

1) alert("Hello World") 2) msgBox("Hello World")

3) alertBox="Hello World" 4) alertBox("Hello World")

### 6. Как правильно создать функцию?

1) function: myFunction() 2) function=myFunction()

3) function myFunction()

## 7. Как правильно вызвать функцию "myFunction"?

1) call function myFunction 2) call myFunction()

3) myFunction()

8. Как правильно создать утверждение, выполняющееся только в случае "i"isequalto5?

1) if  $(i=5)$  2) if  $i=5$  3) if  $i=5$  then 4) if  $i=5$  then

## 9. Как правильно создать утверждение, выполняющееся только в случае "i"isNOTequalto5?

1) if =! 5 then 2) if  $(i \le 5)$  3) if  $\le 5$  4) if $(i = 5)$ 

### 10. Сколько различных видов циклов используется в JavaScript?

1) One. The "for" loop

2) Tree. The "for" loop and the "while" loop

3) Four. The "for" loop, the "while" loop, the "do...while" loop, and the "loop...until" loop

### 11.В каком ответе указано правильное выполнение цикла "for"?

1) for  $(i = 0; i \le 5)$  2) for  $(i \le 5; i++)$ 

3) for  $(i = 0; i \le 5; i++)$  4) for  $i = 1$  to 5

### 12. В каком варианте правильный комментарий JavaScript?

1)  $\langle$ !--This is a comment--> 2) This is a comment

3) //This is a comment 4) <!--This comment has more than one line-->

### 14. Как правильно записать массив JavaScript?

1) var txt = new Array $(1: "tim", 2: "kim", 3: "jim")$ 

2) var txt = new Array="tim", "kim", "jim"

3) var txt = new Array("tim"," $\lim$ ","jim")

4) var txt = new Array:1=("tim")2=("kim")3=("jim")

### 15. Как правильно округлить число 7.25 до ближайшего целого?

1)  $\text{rnd}(7.25)$  2)  $\text{round}(7.25)$  3) Math.round(7.25) 4) Math.rnd(7.25)

16. Как правильно найти наибольшее из чисел 2 и 4?

1) top(2,4) 2) Math.ceil(2,4) 3) ceil(2,4) 4) Math.max(2,4)

## 17. Укажите корректный JavaScriptсинтакс для корректного открытия нового окна "window2"?

- 1) window.open("http://www.w3schools.com","window2")
- 2) open.new("http://www.w3schools.com","window2")

3) new.window("http://www.w3schools.com","window2")

4) new("http://www.w3schools.com","window2")

## 18. Как вывести сообщение в окно статуса броузера?

1) statusbar = "put your message here"

2) status ("put your message here")

3) window.status("put your message here")

4) window.status = "put your message here"

## 19. Какую из приведенных далее задач с точки зрения клиента можно выполнить с помощью JavaScript?

1) Воспроизведение музыки.

2) Средство подсчета посетителей Web-узла.

3) Комната бесед.

4) Калькулятор

## 20. Какие имена являются корректными в JavaScript?

1) lastName. 2) company\_name. 3) 1stLineAddress. 4) zip code.

## Критерий оценки теста по дисциплине

## «Языки программирования» (Модуль I)

![](_page_36_Picture_73.jpeg)

## 4. Контрольная работа №2 (Модуль II)

## Вариант 1 (всего 15)

Задание 1. Дан фрагмент программы:

```
int[ a = new int[ ];
for(int i = 0; i < 7; i++ ) {
a[i] = i+2;\left\{ \right\}for(int i = 0; i < a.length; i++ ) {
```

```
System.out.print(a[i] + "");
```
}

Какой минимально возможный размер массива нужно подставить вместо прочерка, чтобы программа работала корректно?

**Задание 2.** Что выведется на экран в результате работы фрагмента из первой задачи?

**Задание 3.** Дан фрагмент программы: int[]  $a = \{1, 8, -2, 9, 0, 12, -1, 4, 7, 11, 0, -14, -9\};$ for(int i = 0; i < a.length; i++ ) { if  $(a[i] < 0)$  { System.out.print( $a[i] + "$ "); } }

Что будет выведено на экран в результате работы этого фрагмента? **Задание4.** Дан фрагмент программы:

 $\sim$  5 s = 120;

System.out.println(s-20);

Какой тип данных нужно подставить вместо прочерка, чтобы программа работала корректно, переменная s занимала наименьший объём памяти, а в результате исполнения на экран вывелось натуральное число?

**Задание 5.** Что выведется на экран в результате работы следующего фрагмента программы?

float  $w = 2.5F$ ;

int  $z = 10 / (int) w$ ;

System.out.println(z+w);

**Задание 6.** Что выведется на экран в результате работы следующего фрагмента программы?

float  $y = 2F$ ;

System.out.println((int)y+"2"+y\*1.5);

Задание 7. Создайте класс окружностей на плоскости, описав в нём все необходимые свойства, подобрав им понятные имена и правильные типы данных.

Опишите в классе конструктор, позволяющий при создании нового объекта явно задать все его свойства. Если это необходимо, то проверьте допустимость их значений в конструкторе (например, в классе обыкновенных дробей нельзя создавать дробь с нулевым знаменателем).

Создайте в классе метод, проверяющий имеют ли две окружности равную площадь.

С использованием построенного класса создайте две окружности: одну с центром в  $(0,0)$  и радиусом 12, а вторую с центром в  $(3,5)$  и радиусом 11. Проверьте с помощью созданного метода равна ли их площадь и если равна, то выведите соответствующее сообщение на экран.

## Критерии выставления зачета студенту за контрольную работу №2 по дисциплине «Технология программирования»

![](_page_38_Picture_66.jpeg)

#### 5. Тестовые задания (Модуль II).

## 1. Укажите, какой из приведенных ниже способов описания и инициализации переменных является приемлемым?

 $*$ a) my\_name = "Cindy";

- $\delta$ ) var how many = 25;
- $*_{B}$ ) var zipCode = document.forml.zip.value;
- r) var laddress = document. nameForm. address Lvalue;

2. Для каждого из приведенных ниже выражений укажите, чему равно выражение someVal после выполнения следующих операторов JavaScript.

```
var someVal = 2;
someVal = someVal + 2;
someVal = someVal * 10;
someVal = someVal + "20"; //4020
someVal = "Robert".
```
3. Исследуйте приведенное ниже описание функции. Есть ли в этом описании неточности? Если да, то как их устранить?

```
function format(ohmage) { var result; if ohmage >= le6 {
ohmage = ohmage / le6; result = ohmage + " Mohms"; } else {
if (ohmage >= le3)
ohmage = ohmage / le3; result = ohmage + "Kohns"; else
result = ohmage + " ohms";\left\{ \right\}alert(result);
4. Какое значение выведет на экран следующий код:
var myArr = new Array(); alert(typeof(myArr));
5. Какое число выведет на экран следующий код:
var i = 5; var n = 3; alert(i-- * ++n); (20)
6. Какое число выведет на экран следующий код:
var a1 = [5,10,15,20]; var a2 = [1,2,3,4]; var a3 = [0,2,3,5];
var j = [1,3]; alert(eval('a' + eval('a' + j[1])[1])[0]); (1)
```
## 7. В какой строке допущена ошибка при написании приведенного сценария?

```
var userName = prompt("Ваше имя?", "");
if (userName = "root")
\{ document.write("<p>]=floorV\ paspemen\langle p\rangle"); \}else { document.write("<p>B доступе отказано</p>"); }
```
 $(userName == "root")$ 

**8. Какой из участков кода будет выполнен в браузере при работе приведенного JavaScript-сценария?**

var  $x = 1$ ; var  $y = "1"$ ;

if  $(x == y)$  { // Участок кода 1 } else  $\{$  // Участок кода 2 }

**9. Какое значение выведет на экран следующий участок кода:** var myObj = new Array(); myObj.prop = 1; myObj $[0]$  = 2; myObj $[100] = 3$ ; alert(myObj.length);

**10. Какого рода информация в приведенном ниже HTMLдескрипторе, будет передана обработчиком события?** 

<input type="text" name="phone" onchange="format(this.value)">

**11. Какие из следующих строк скомпилируются без ошибки?** >> int

 $i = 32565$ ;

- float  $f = 7.0$ ; - char  $c = "z":$ - byte  $b = 255$ ;  $-$  boolean  $n = null$ ;

12**. Какие из следующих строк скомпилируются без ошибки? >>** 

$$
\begin{aligned}\n\text{int } \mathbf{j} &= \mathbf{a} \cdot \mathbf{j} \\
\text{- float } \mathbf{f} &= 7.0; \\
\text{- char } \mathbf{c} &= \text{"z";} \\
\text{- byte } \mathbf{b} &= 255; \\
\text{- boolean } \mathbf{n} &= \text{null};\n\end{aligned}
$$

### **13. Какие варианты записи оператора условного перехода кор-**

**ректны? >> if (i<j) { System.out.print("-1-"); }**

 $-$  if (i $\lt$ i) then System.out.print("-2-");

 $-$  if i $\lt i$  { System.out.print("-3-"); }

 $-$  if  $[i\le j]$  System.out.print("-4-");

 $-$  if  $\{i \leq j\}$  then System.out.print("-6-");

# 14. Какие варианты записи оператора условного перехода коррект-

### ны? >> if  $(i< i)$  System.out.print("-5-");

- if  $(i< j)$  then System.out.print("-2-");

- if i $\lt i$  { System.out.print("-3-"); }

- if  $[i < i]$  System.out.print("-4-");

- if  $\{i \leq j\}$  then System.out.print("-6-");

### 15. Какие из следующих идентификаторов являются корректны-

 $\mu$ ? >> int;

 $-2int;$  $-$  int #:  $-$  #int  $-$  #int

#### Критерий оценки теста по дисциплине

«Технология программирования» (Модуль II)

![](_page_41_Picture_82.jpeg)

Промежуточная аттестация студентов по дисциплине «Технология программирования проводится в соответствии с локальными нормативными актами ДВФУ и является обязательной и проводится в форме зачета и двух экзаменов.

Объектами оценивания выступают:

- степень усвоения теоретических знаний учебной дисциплины;

- уровень овладения практическими умениями по видам учебной работы:

- результаты самостоятельной работы.

## Оценочные средства для промежуточной аттестации Вопросы к зачету (7 семестр) по дисциплине «Технология программирования» (Модуль I)

1. Понятие и назначение в AWT. Иерархия классов, компонент и контейнер.

2. Понятия и назначения контейнеров Component и Container.

3. Менеджеры размещение компонентов.

4. Назначение и возможности компонентов класса Component: Button, Label, Check box.

5. Основные графические примитивы. Создание двумерных изображений.

6. Преобразования графических элементов средствами Java2D, заливка. Вывод текста.

7. Понятие и назначение «легкого» и «тяжелого» компонентов.

8. Назначение и возможности контейнеров: ScrollPane, Dialog, FileDialog.

9. Понятие события (сообщения). Модель обработки событий в Java.

10.Создание главного и всплывающего меню.

## **Критерии выставления оценки студенту на зачете по дисциплине «Технология программирования»**

![](_page_42_Picture_138.jpeg)

## **Вопросы к экзамену (8семестр) по дисциплине «Технология программирования» (Модуль I)**

1. Основные понятия ООП. Объект, полиморфизм, наследование.

2. Структура и исполнение программы.

3. Модель вычислений (простые типы данных, выражения, операции)

4. Модель управления (оператор ветвления, выбора)

5. Модель управления (операторы цикла)

6. Модель объекта (понятие и описание класса)

7. Модель объектов (методы и конструкторы)

8. Организация и работа с массивами.

9. Понятие и назначение апплетов.

10.Мультимедийные апплеты. Изображение и звук.

11.Понятие и назначение в AWT. Иерархия классов, компонент и контейнер.

12.Понятия и назначения контейнеров Component и Container. Менеджеры размещение компонентов.

13.Назначение и возможности компонентов класса Component: Button, Label, Check box.

14.Основные графические примитивы. Создание двумерных изображений.

15.Преобразования графических элементов средствами Java2D, заливка. Вывод текста.

16.Понятие и назначение «легкого» и «тяжелого» компонентов.

17.Назначение и возможности контейнеров: ScrollPane, Dialog, FileDialog

18.Понятие события (сообщения). Модель обработки событий в Java.

19.Создание главного и всплывающего меню.

## **Вопросы к экзамену (9 семестр) по дисциплине «Технология программирования» (Модуль I)**

- 1. Модель управления (операторы цикла)
- 2. Модель объекта (понятие и описание класса)
- 3. Модель объектов (методы и конструкторы)
- 4. Организация и работа с массивами.
- 5. Понятие и назначение апплетов.
- 6. Мультимедийные апплеты. Изображение и звук.
- 7. Создание, изменение готового класса.
- 8. Создание собственного класса.
- 9. Работа с числовыми типами данных и основные операции над ними

 $(=,+, -, *, \rangle$  на основе класса main).

- 10.Создание класса, содержащий только описание переменных класса.
- 11. Создание класса и его экземпляра.
- 12. Создание методов различной сложности класса.
- 13.Создание, сортировка, вывод массивов данных.
- 14. Работа с массивом диалоговых пакетных файлов.
- 15.Создание консольных приложений.
- 16.Создание простых апплетов.
- 17.Создание мультимедийных апплетов.

### **Образец экзаменационного билета**

МИНИСТЕРСТВО ОБРАЗОВАНИЯ И НАУКИ РОССИЙСКОЙ ФЕДЕРАЦИИ Федеральное государственное автономное образовательное учреждение высшего профессионального образования **«Дальневосточный федеральный университет» Школа педагогики**

44.03.01 Педагогическое образование, профиль Информатика

Дисциплина Языки программирования

Форма обучения заочная

Реализующая кафедра ИИТиМО

## ЭКЗАМЕНАЦИОННЫЙ БИЛЕТ № 2

 1. Свойства таблиц Paradox (типы полей, контроль за содержимым полей, таблица подстановки, вторичные индексы, ссылочная целостность, парольная защита, выбор языкового драйвера).

2. Организация поиска записей в таблице. Метод Locate. Метод Lookup.

## **Критерии выставления оценки студенту на экзамене по дисциплине «Технология программирования**

![](_page_45_Picture_143.jpeg)

**но»** денту, если он усвоил знания только основного материала, но не усвоил знания его деталей, -допускает неточности, недостаточно правильные формулировки, нарушения логической последовательности в изложении программного материала, испытывает затруднения при выполнении лабораторных работ;

> -- выполнил - выполнил контрольную работу. с ошибками